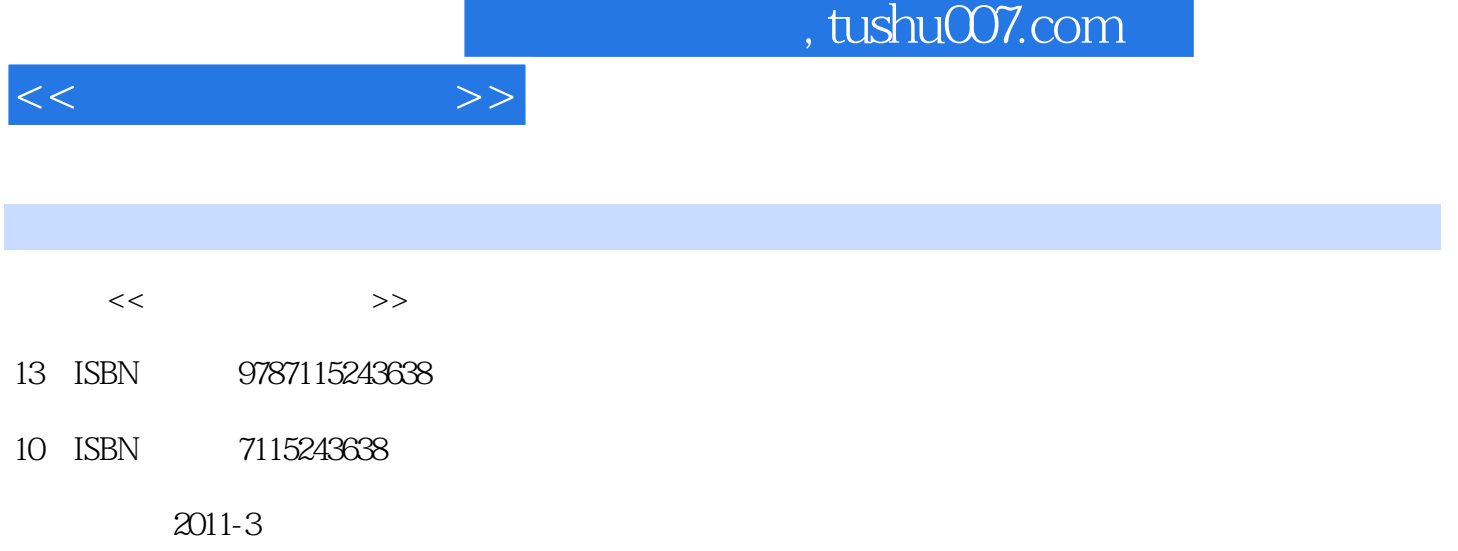

页数:126

PDF

更多资源请访问:http://www.tushu007.com

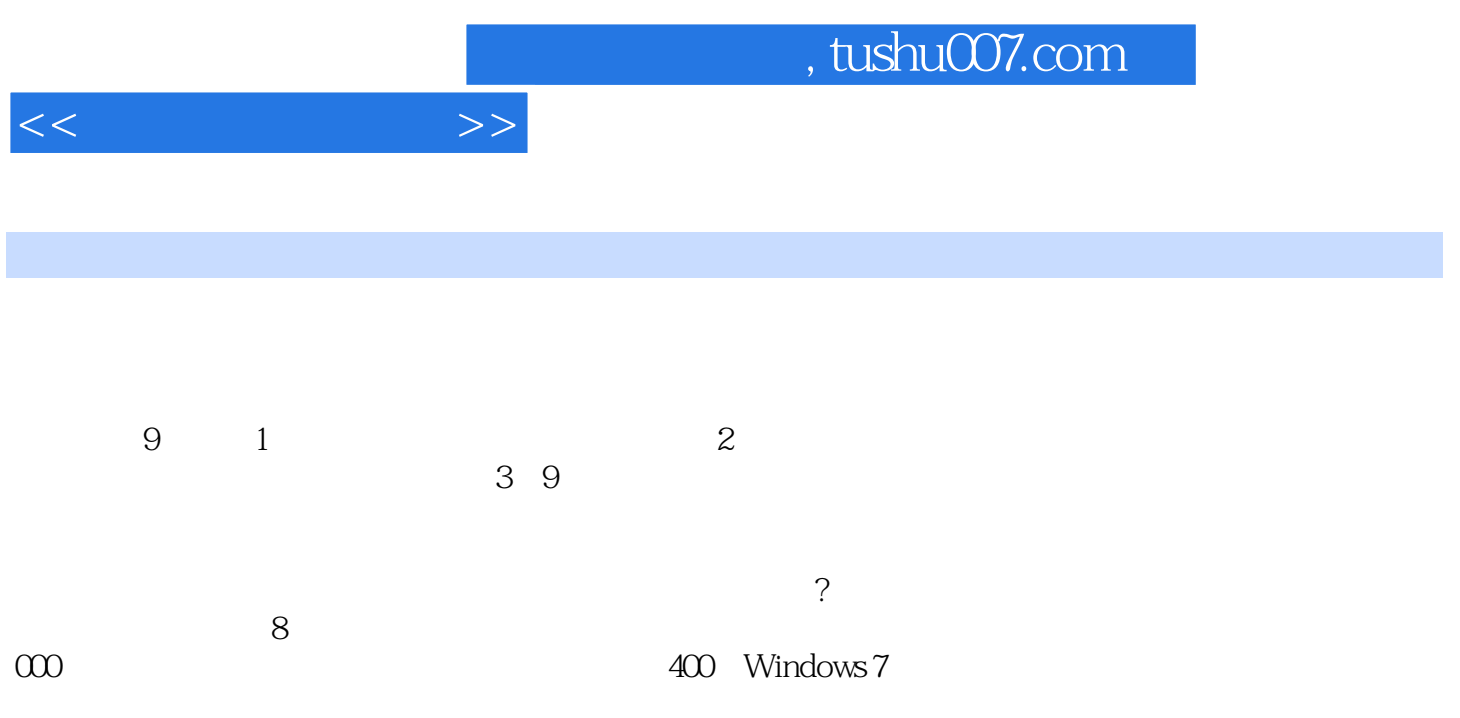

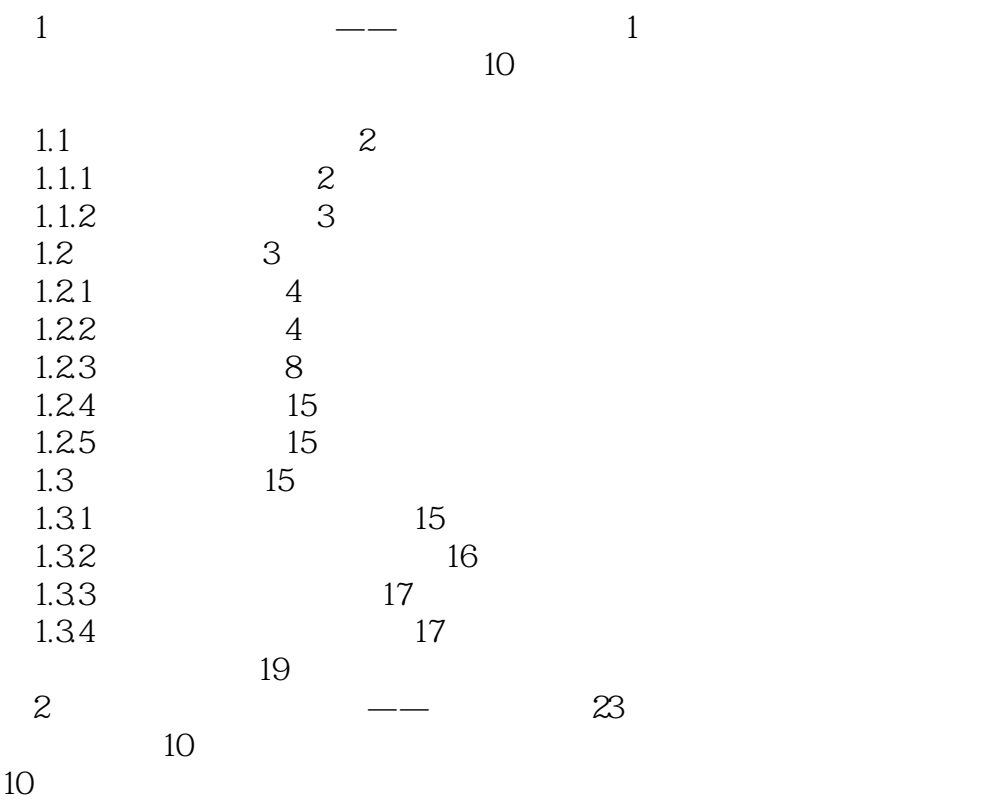

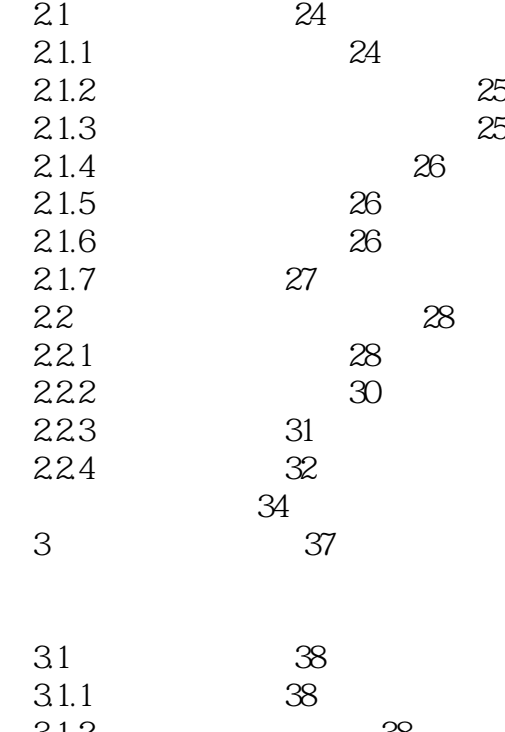

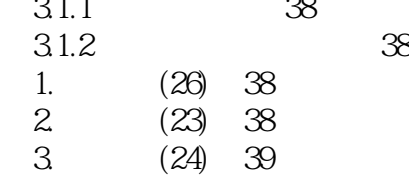

 $<<$  and  $>>$ 

 $<<$   $>>$ 

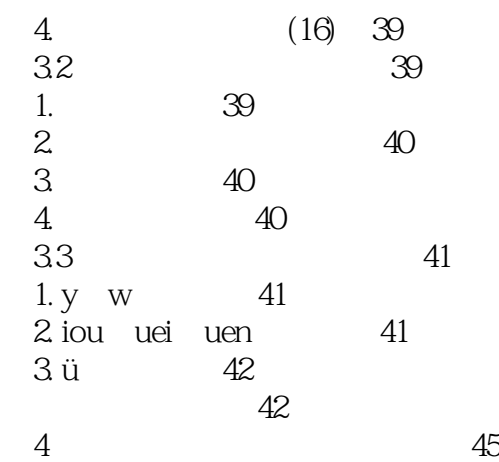

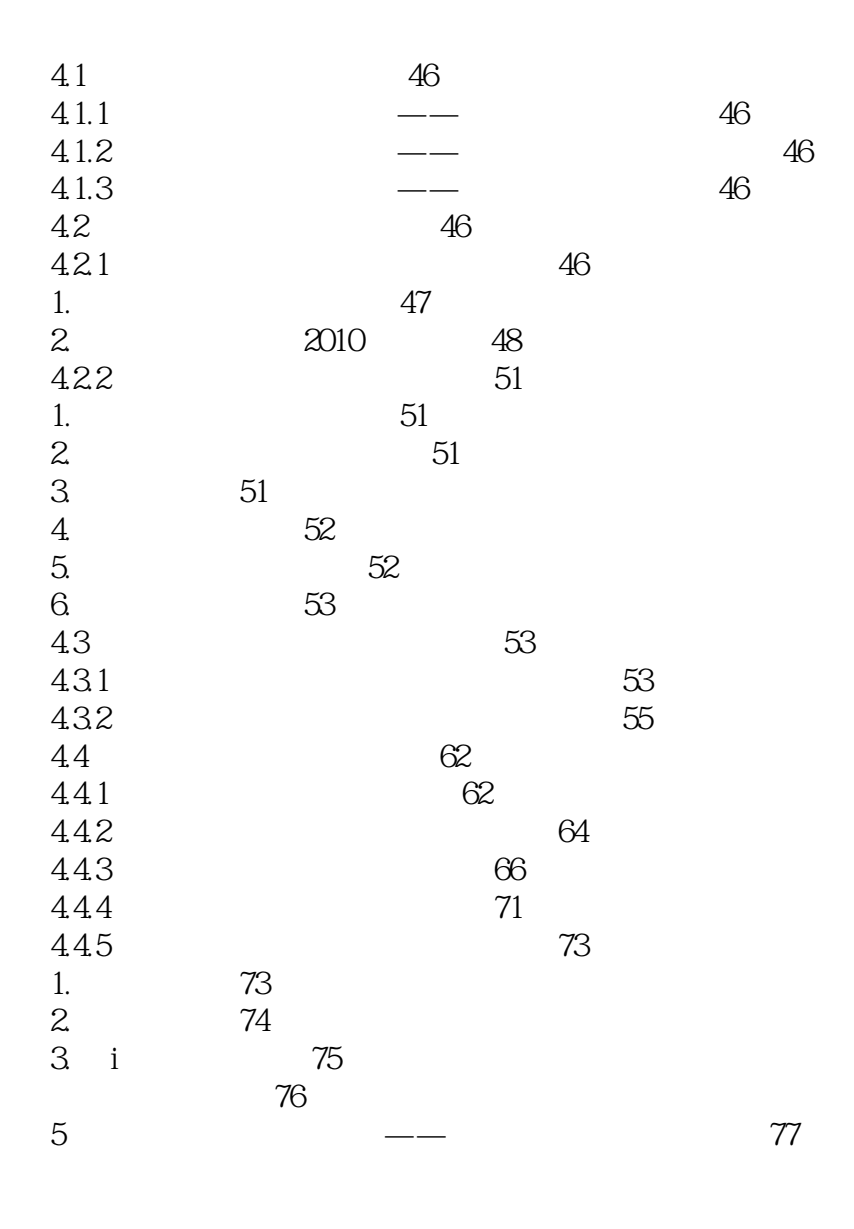

 $5.1$   $78$ 

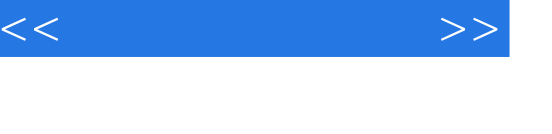

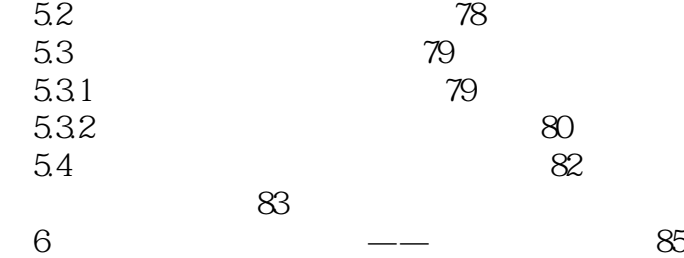

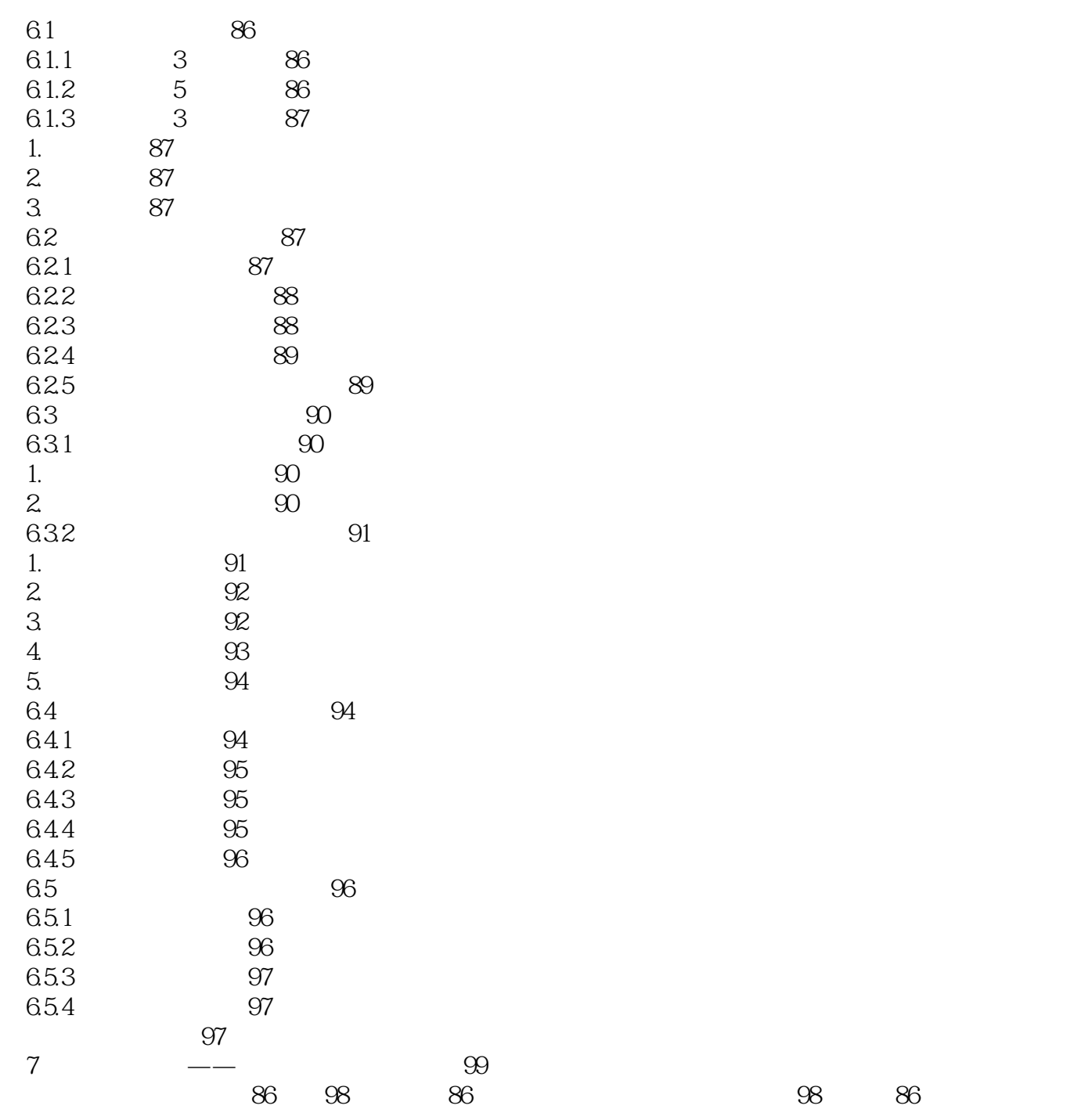

 $<<$  and  $>>$ 

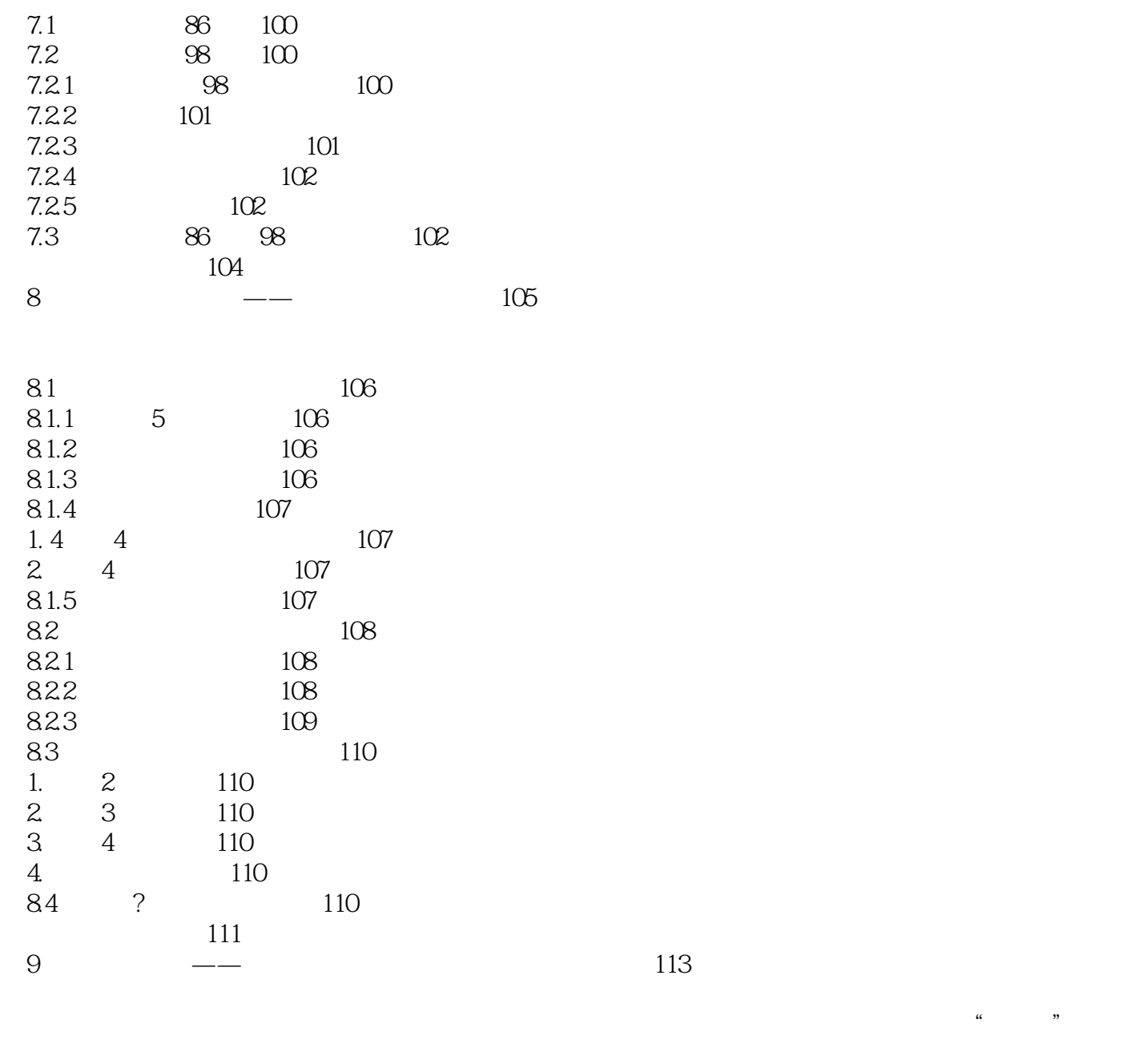

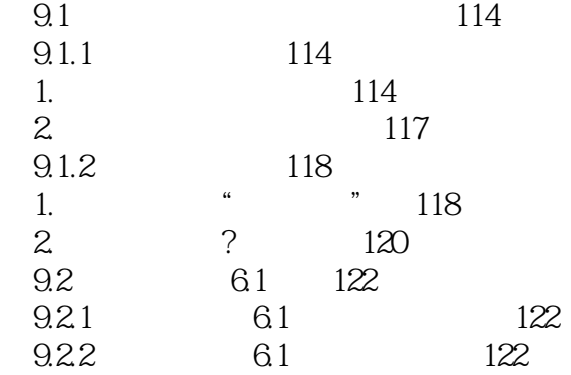

# $<<$  and  $>>$

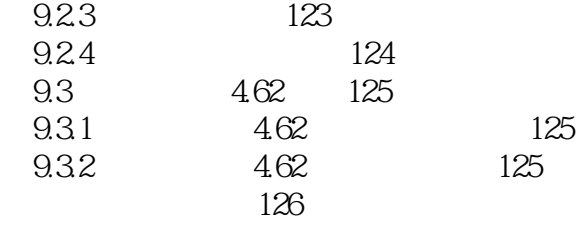

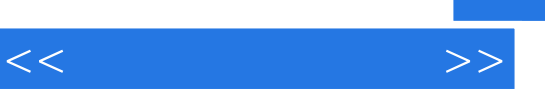

- $(1)$  $\sim$  2
	-
- $\overline{3}$

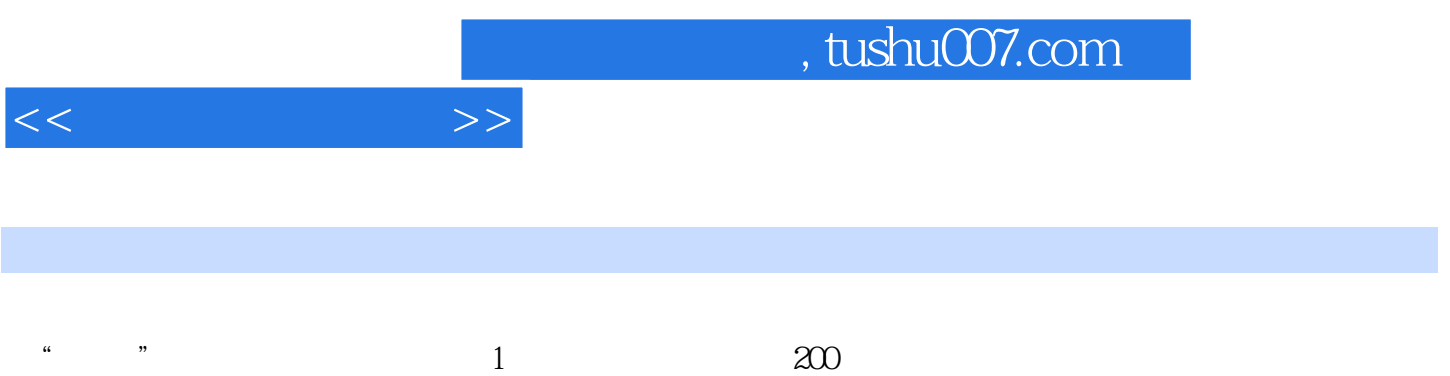

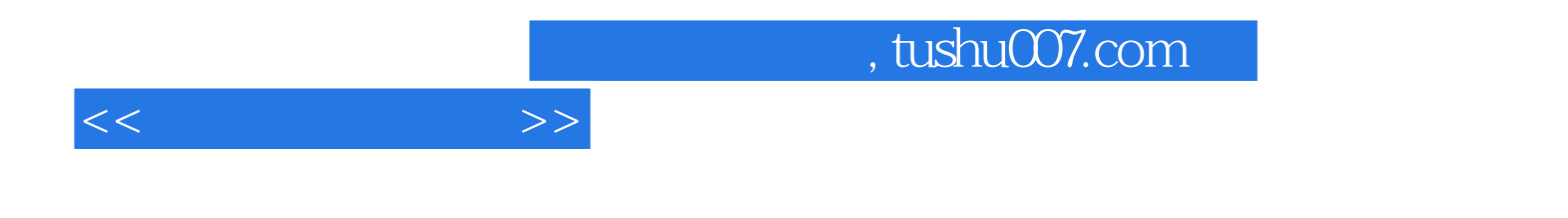

本站所提供下载的PDF图书仅提供预览和简介,请支持正版图书。

更多资源请访问:http://www.tushu007.com